## 9. 書類送信

ここでは、弊社へ提出する書類を送信いただく手順についてご説明します。

この機能では、従来 FAX 等で送信していた書類を電子ファイルで送信する事ができます。

※保証申込、契約保証予約申込、前払金使途内訳明細書の送信時に電子ファイルを添付する事もでき ます。「保証申込データの送信(⇒P.13)」、「契約保証予約申込データの送信(⇒P.26)」、「使途 明細書データの送信(⇒P.35)」をご参照ください。

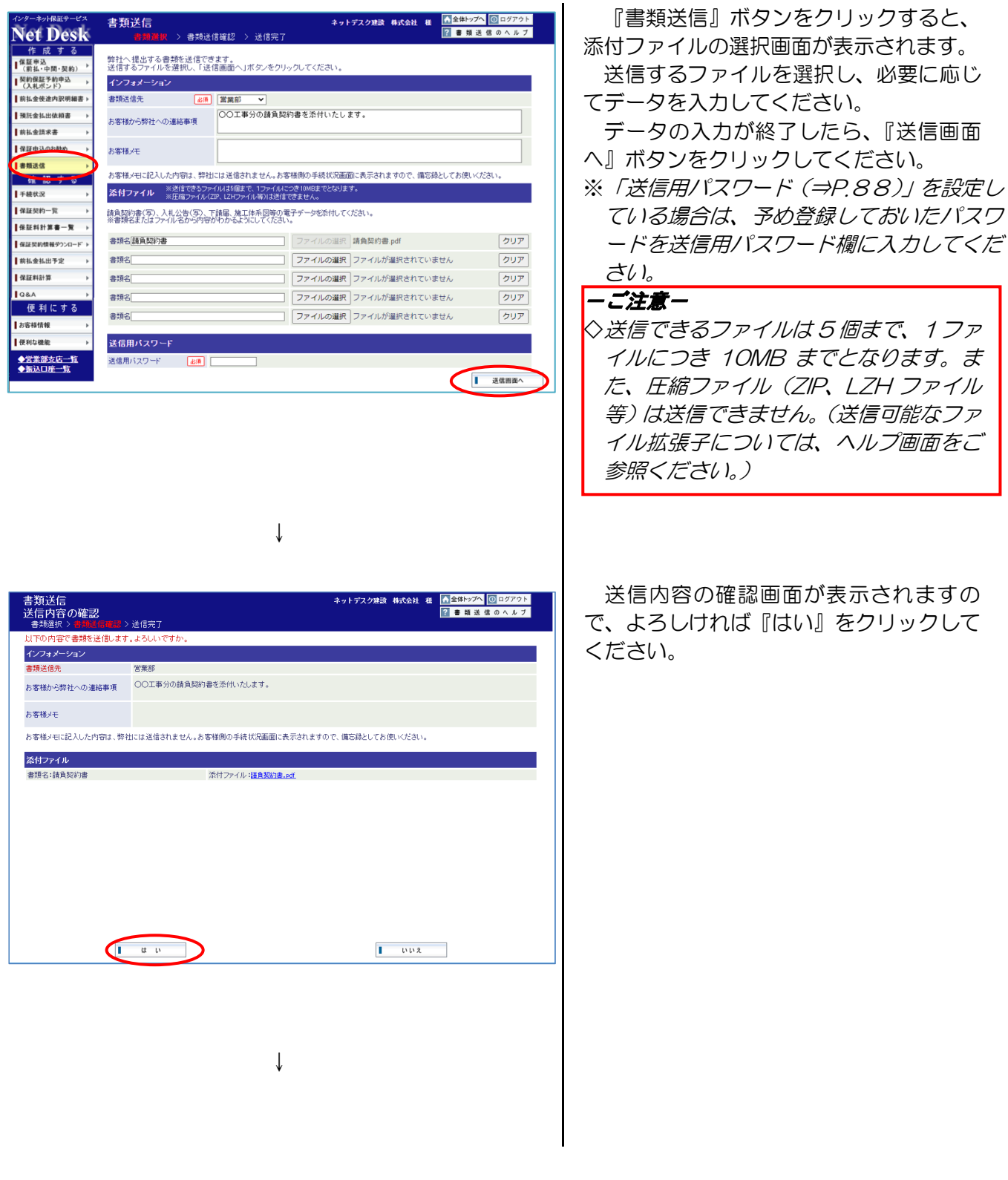

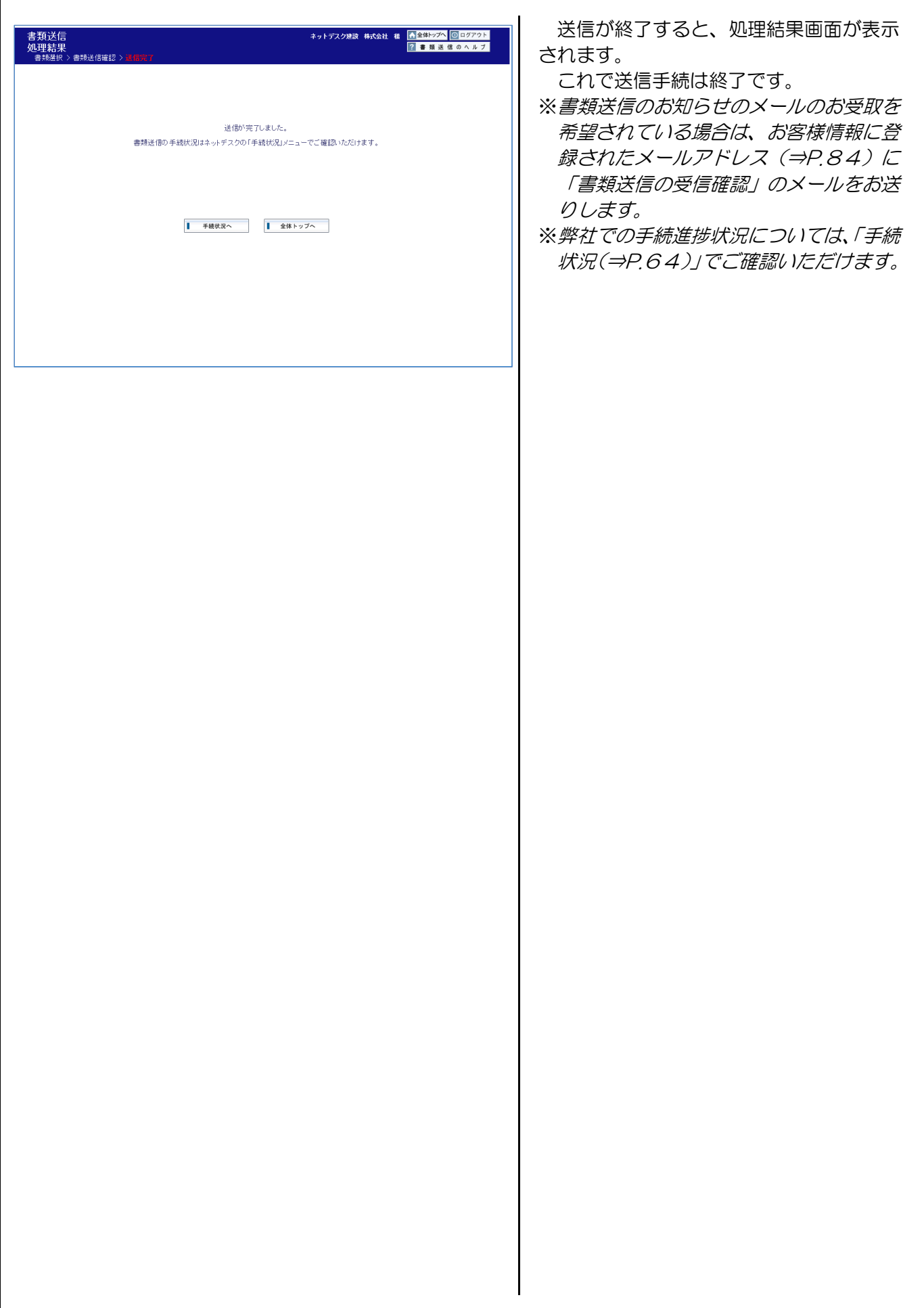